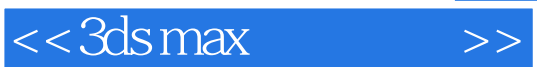

 $<<$ 3ds max $>$ 

- 13 ISBN 9787302116103
- 10 ISBN 7302116105

出版时间:2006-2

页数:318

PDF

更多资源请访问:http://www.tushu007.com

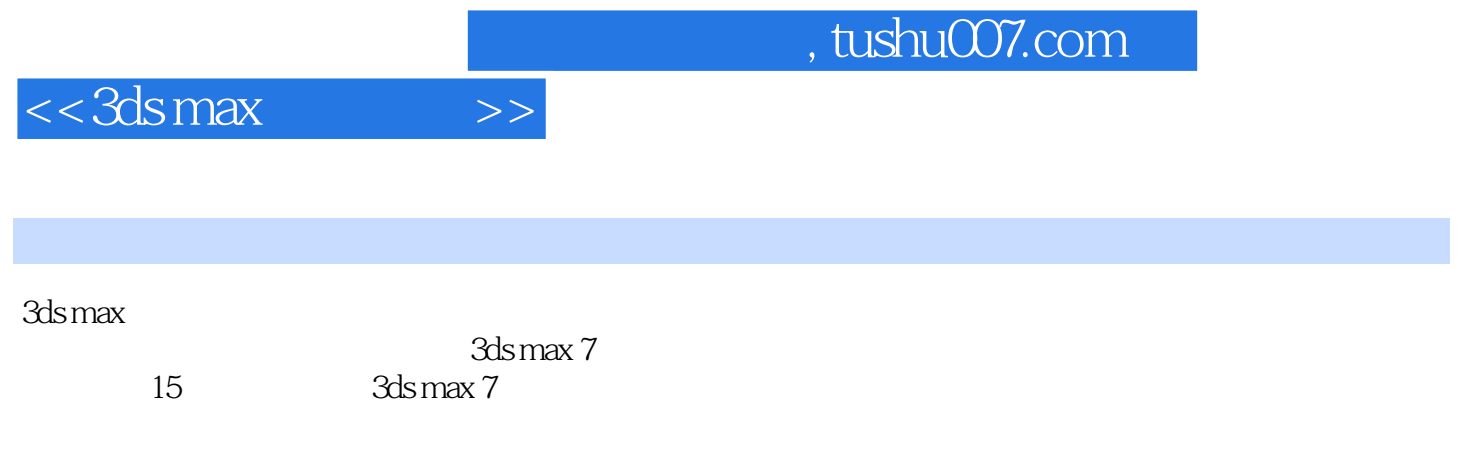

 $\mathop{\mathrm{Ad}}\nolimits$ s maxed  $\mathop{\mathrm{Ad}}\nolimits$  maxed  $\mathop{\mathrm{Ad}}\nolimits$ 

, tushu007.com

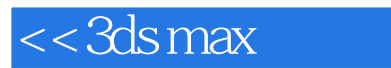

 $\rightarrow$ 

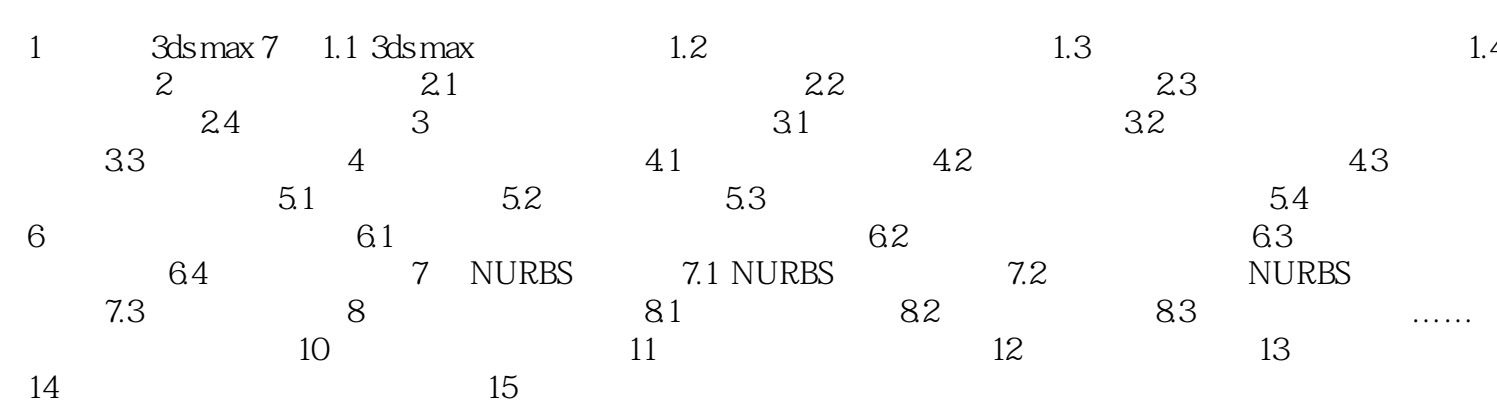

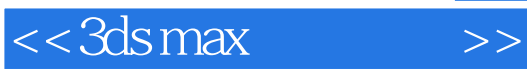

本站所提供下载的PDF图书仅提供预览和简介,请支持正版图书。

更多资源请访问:http://www.tushu007.com